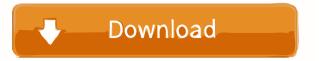

# JIT Scheduler Crack With Key Download [32|64bit]

### JIT Scheduler Serial Number Full Torrent [2022]

Keymacro runs simple macros which can be triggered from the keyboard. KEYMACRO Features: 1. Create keyboard macros. 2. Works with various keyboard layouts. 3. Detect and execute keystrokes. 4. Supports multiple macros by simply choosing a macro name. KEYMACRO is easy to install and use. All you need to do is to download the file, extract it and double click on it to start using it. There is no need for the setup wizard, no need to provide your personal information. KEYMACRO is a freeware program. It is supported on Windows XP, Windows Vista, Windows 7 and Windows 8. It has no installation requirements and can be downloaded and installed in just a few seconds. Once installed, it can be removed from the computer with just a click. You can also use it for free. KEYMACRO is designed to work on all home and professional keyboards with a standard layout. If your keyboard doesn't have a standard layout, you can create your own customized keyboard layout. KEYMACRO is a freeware program, which means it is supported by all major browsers (Internet Explorer, Chrome, Firefox, Opera, and Safari) Like all freeware programs, it is free to use, and it works on all the major operating systems (Windows, MAC, Linux). If you are satisfied with the program, please consider making a donation to the developer of the program to help him support the development of this useful freeware. How to Crack? 0) Click on Install. 3) Agree with the terms and conditions. 4) Click on Finish. 5) Now open the folder where you have downloaded the file. 6) Copy the Keymacro.dll file from this folder to C:\Windows\System32\ 7) Done. IMPORTANT: For activating Keymacro You need to Register it. You 77a5ca646e

JIT Scheduler Crack +

#### What's New In JIT Scheduler?

Task Scheduler is the center of automatic task execution on your PC, and there's plenty of built-in functionality that is ready to use. For example, the built-in task scheduler offers the ability to launch an application, create a new document, send an e-mail, shut down the computer, or even log-off a user. Regardless of what you want to do, Task Scheduler Library" to the right of the folder name. The built-in scheduler can be found in the "Task Scheduler Library" to the right of the folder name. The built-in scheduler can be found in the "Task Scheduler Library" to the right of the folder name. The built-in scheduler can be found in the "Task Scheduler Library" to the right of the folder name. The built-in scheduler can be found in the "Task Scheduler Library" to the right of the folder name. The built-in scheduler can be found in the "Task Scheduler Library" to the right of the folder name. The built-in scheduler can be found in the "Task Scheduler Library" to the right of the folder name. The built-in scheduler can be found in the "Task Scheduler Library" to the right of the folder name. The built-in scheduler can be found in the "Task Scheduler Library" to the right of the folder name. The built-in scheduler can be found in the "Task Scheduler Library" to the right of the folder name. The built-in scheduler Library" to the right of the folder name. The built-in scheduler Library" to the right of the folder name. The built-in scheduler Library" to the right of the folder name. The built-in scheduler Library" to the right of the folder name. The built-in scheduler Library" to the right of the folder name. The built-in scheduler Library" to the right of the folder name. The built-in scheduler Library" to the right of the folder name. The built-in scheduler Library" to the right of the folder name. The built-in scheduler Library" to the right of the folder name. The built-in scheduler Library" to the right of the folder name. The built-in scheduler Library "folder. With that, you can easily find more configurat

## **System Requirements:**

Minimum System Requirements Macintosh computer 800 MHz processor 128 MB of RAM 1024x768 display Internet connection to download update OS X 10.5.8 Additional Specifications Windows XP (or later) 500 MHz processor 256 MB of RAM OS X 10.5.8 (or later) Steam Cloud Requirements 200 MHz processor 1024x768

### Related links:

https://plugaki.com/upload/files/2022/06/sXXJCIXCCzcnyreuWSmQ\_06\_d5859944e4997898ef3d9da668b676f1\_file.pdf https://goodsforyoutoday.com/wp-content/uploads/2022/06/ISO\_CD\_burner.pdf https://liquidonetransfer.com.mx/?p=2059 https://whoautos.com/wp-content/uploads/2022/06/Flip Selection Effect.pdf http://cyclingheroes.info/logiccode-gsm-sms-activex-dll-crack-license-keygen-pc-windows/ http://southfloridafashionacademy.com/wp-content/uploads/2022/06/elvgeri.pdf

http://www.ohminnesota.com/wp-content/uploads/2022/06/stever.pdf
https://dortichomisvathink.wixsite.com/emexihuc/post/swf-to-screensaver-scout-crack-serial-number-full-torrent
https://bikerhall.com/upload/files/2022/06/GmiAVcv94HY2HtftHJnT\_06\_95987809efac49400cd88f3c431ef2f5\_file.pdf
https://scappy.bmde-labs.com/upload/files/2022/06/RTXKJ6brO3A1q5fItbgF\_06\_d5859944e4997898ef3d9da668b676f1\_file.pdf